**Table des matières**

**Exemple de fichier [ks.cfg](https://unix.ndlp.info/lib/exe/fetch.php/informatique:nix:linux:ks.cfg.txt)** 

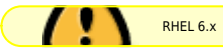

Le paramètre ci-dessous n'efface plus les disques :

clearpart --all --initlabel --drives=sda

A la place, utiliser :

zerombr ignoredisk --only-use=sda

Ligne de commande :

linux text ks=nfs:X.X.X.X:/path/to/ks.cfg ksdevice=eth0 ip=X.X.X.X netmask=X.X.X.X gateway=X.X.X.X

From: <https://unix.ndlp.info/>- **Where there is a shell, there is a way**

Permanent link: **[https://unix.ndlp.info/doku.php/informatique:nix:linux:linux\\_kickstart](https://unix.ndlp.info/doku.php/informatique:nix:linux:linux_kickstart)**

Last update: **2013/01/21 12:27**